# Package 'doebioresearch'

July 8, 2020

Type Package

Title Analysis of Design of Experiments for Biological Research

Version 0.1.0

### **Description**

Performs analysis of popular experimental designs used in the field of biological research. The designs covered are completely randomized design, randomized complete block design, factorial completely randomized design, factorial randomized complete block design, split plot design, strip plot design and latin square design. The analysis include analysis of variance, coefficient of determination, normality test of residuals, standard error of mean, standard error of difference and multiple comparison test of means. The package has functions for transformation of data and yield data conversion. Some datasets are also added in order to facilitate examples.

License GPL-3

Encoding UTF-8 LazyData true RoxygenNote 7.1.0 **Imports** agricolae ( $> = 1.3.3$ ), stats ( $> = 4.0.2$ ) **Depends**  $R (= 2.10)$ NeedsCompilation no Author Raj Popat [aut, cre], Kanthesh Banakara [aut]

Maintainer Raj Popat <popatrajc@gmail.com>

Repository CRAN

Date/Publication 2020-07-08 12:20:03 UTC

# R topics documented:

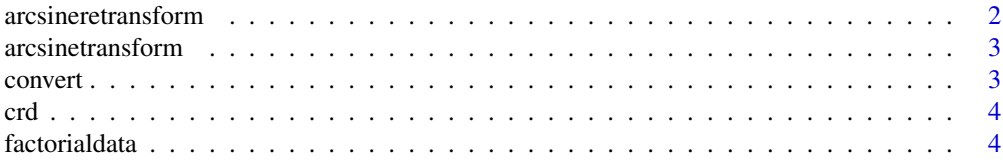

# <span id="page-1-0"></span>2 arcsineretransform

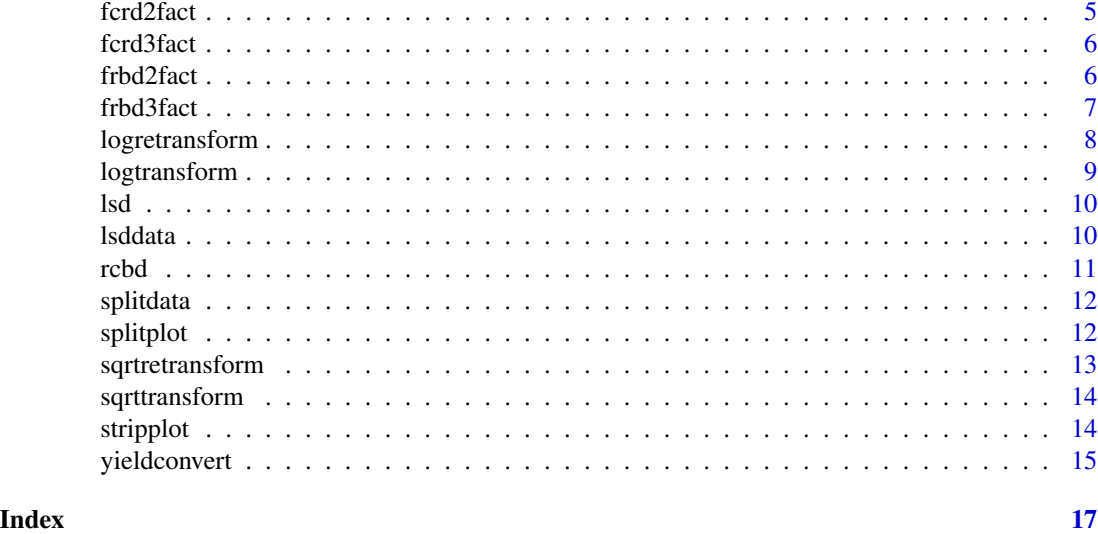

# arcsineretransform *Re-transform the Arc sine transformed data*

# Description

Re-transform the arc sine transformed data. When arc sine transformation is done, the mean of the treatments needs to be re-transformed for comparison.

# Usage

```
arcsineretransform(mean.vector, type)
```
# Arguments

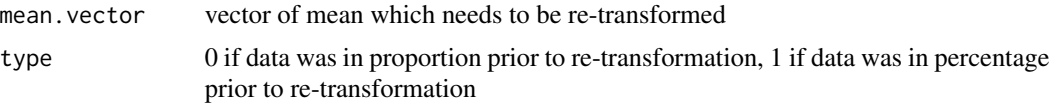

# Value

Arc sine re-transformed vector

```
data<-c(60,63.43495,71.56505,78.46304)
#If data was in percentage prior to re-transformation
arcsineretransform(data,1)
#If data was in proportion prior to re-transformation
arcsineretransform(data,0)
```
<span id="page-2-0"></span>arcsinetransform *Arc sine transformation of the numeric vector*

#### Description

The function divide values by 100, does square root and than sin inverse of each values of vector. If any of the values of a vector is 0 or 100, it is replaced by 1/4n or 100-(1/4n), respectively.

# Usage

```
arcsinetransform(numeric.vector, type, n)
```
# Arguments

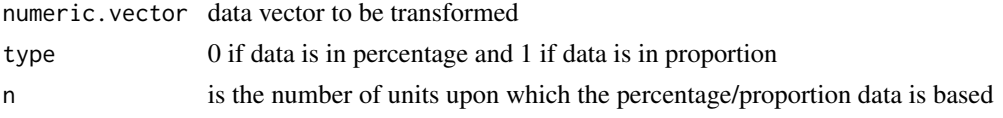

# Value

Arc sine transformed data

# Examples

```
vector<-c(23,0,29.6,35.6,33,35.6,10.5,100)
# Arc sine trnasformation for percentage data and n=10
arcsinetransform(vector,0,10)
```
convert *Convert the data frame into list of numeric nature*

# Description

Convert the data frame into list of numeric nature

# Usage

```
convert(data1)
```
# Arguments

data1 data-frame to be converted into list

# Value

list of numeric vectors

#### <span id="page-3-0"></span>Description

The function gives ANOVA, R-square of the model, normality testing of residuals, SEm (standard error of mean), SEd (standard error of difference), interpretation of ANOVA results and multiple comparison test for means

#### Usage

crd(data, trt.vector, MultipleComparisonTest)

#### Arguments

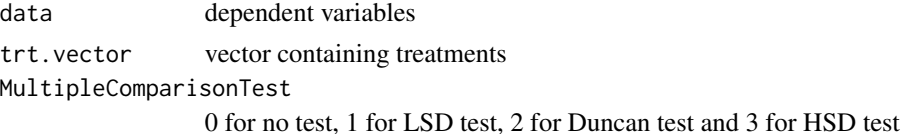

# Value

ANOVA, interpretation of ANOVA, R-square, normality test result, SEm, SEd and multiple comparison test result

#### Examples

```
data<-data.frame(Treatments=c("T1","T2","T3","T4","T5","T6","T7","T1","T2","T3","T4","T5","T6",
"T7","T1","T2","T3","T4","T5","T6","T7"),
yield=c(25,21,21,18,25,28,24,25,24,24,16,21,20,17,16,19,14,15,13,11,25),
height=c(130,120,125,135,139,140,145,136,129,135,150,152,140,148,130,135,145,160,145,130,160))
#CRD analysis with LSD test for yield only
crd(data[2],data$Treatments,1)
#CRD analysis with LSD test for both yield and height
crd(data[2:3],data$Treatments,1)
```
factorialdata *Data of Factorial Experiment*

#### **Description**

The data consists of three factors nitrogen, phosphorus and Potassium, replication and two dependent variables yield and plant height. The data is generated manually.

#### Usage

factorialdata

#### <span id="page-4-0"></span>fcrd2fact 5

# Format

The data has 6 columns and 36 rows

Nitrogen Consist sequence of two nitrogen levels n0 and n1 Phosphorus Consist sequence of two phosphorus levels p0 and p1 Potassium Consist sequence of two potassium levels k0 and k1 Replication Contains replication which has three levels Yield Yield as dependent variable Plant Height Plant height as dependent variable

fcrd2fact *Analysis of Factorial Completely Randomized Design for 2 factors*

# Description

The function gives ANOVA, R-square of the model, Normality testing of residuals, SEm (standard error of mean), SEd (standard error of difference), interpretation of ANOVA results and multiple comparison test for means

### Usage

fcrd2fact(data, fact.A, fact.B, Multiple.comparison.test)

# Arguments

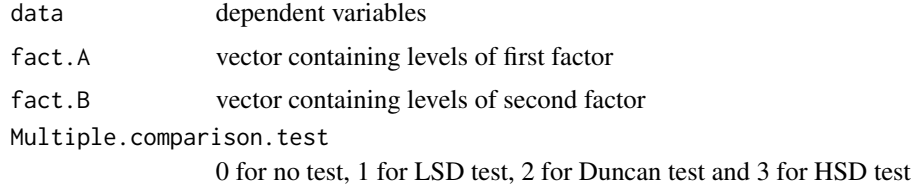

# Value

ANOVA, interpretation of ANOVA, R-square, normality test result, SEm, SEd and multiple comparison test result for both the factors as well as interaction.

```
data(factorialdata)
#Analysis of Factorial Completely Randomized design along with Dunccan test for Yield only
fcrd2fact(factorialdata[5],factorialdata$Nitrogen,factorialdata$Phosphorus,2)
#Analysis of Factorial Completely Randomized design along with Dunccan test for Yield & Plant Height
fcrd2fact(factorialdata[5:6],factorialdata$Nitrogen,factorialdata$Phosphorus,2)
```
<span id="page-5-0"></span>

#### Description

The function gives ANOVA, R-square of the model, normality testing of residuals, SEm (standard error of mean), SEd (standard error of difference), interpretation of ANOVA results and multiple comparison test for means.

#### Usage

fcrd3fact(data, fact.A, fact.B, fact.C, Multiple.comparison.test)

#### Arguments

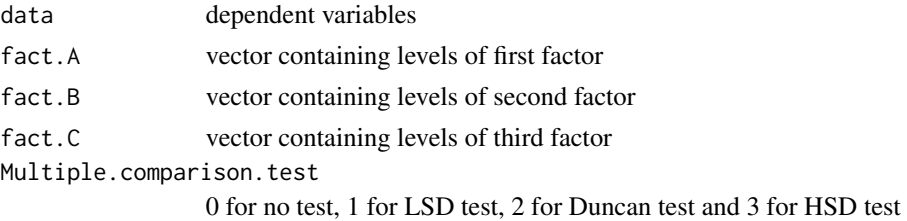

# Value

ANOVA, interpretation of ANOVA, R-square, normality test result, SEm, SEd and multiple comparison test result for both the factors as well as interaction.

#### Examples

```
data(factorialdata)
#FCRD analysis along with dunccan test for two dependent var.
fcrd3fact(factorialdata[5:6],factorialdata$Nitrogen,
factorialdata$Phosphorus,factorialdata$Potassium,2)
```
frbd2fact *Analysis of Factorial Randomized Block Design for 2 factors*

# Description

The function gives ANOVA, R-square of the model, normality testing of residuals, SEm (standard error of mean), SEd (standard error of difference), interpretation of ANOVA results and multiple comparison test for means.

```
frbd2fact(data, replicationvector, fact.A, fact.B, Multiple.comparison.test)
```
#### <span id="page-6-0"></span>frbd3fact 7

# Arguments

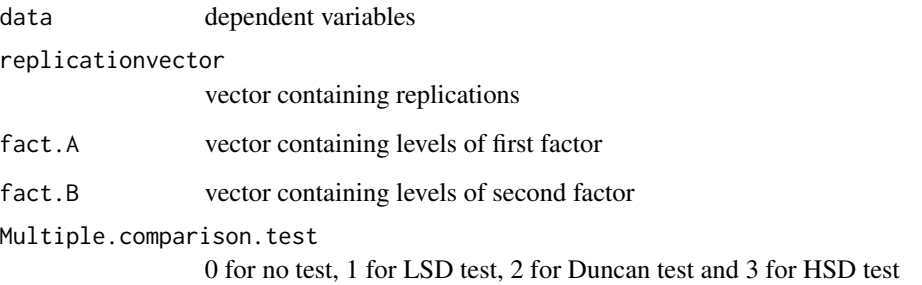

# Value

ANOVA, interpretation of ANOVA, R-square, normality test result, SEm, SEd and multiple comparison test results for both the factors as well as interaction.

# Examples

```
data(factorialdata)
#FRBD analysis along with dunccan test for two dependent var.
frbd2fact(factorialdata[5:6],factorialdata$Replication,
factorialdata$Nitrogen,factorialdata$Phosphorus,2)
```
frbd3fact *Analysis of Factorial Randomized Block Design for 3 factors*

# Description

The function gives ANOVA, R-square of the model, normality testing of residuals, SEm (standard error of mean), SEd (standard error of difference), interpretation of ANOVA results and multiple comparison test for means.

```
frbd3fact(
  data,
  replicationvector,
  fact.A,
  fact.B,
 fact.C,
 Multiple.comparison.test
)
```
<span id="page-7-0"></span>8 logretransform

#### **Arguments**

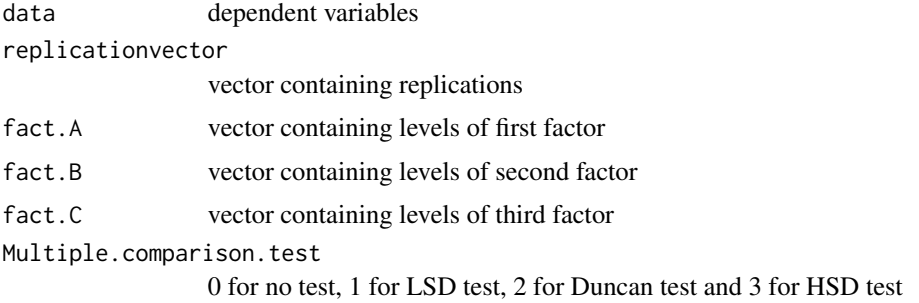

# Value

ANOVA, interpretation of ANOVA, R-square, normality test result, SEm, SEd and multiple comparison test result for the factors as well as the interaction.

# Examples

```
data(factorialdata)
#FRBD analysis along with dunccan test for two dependent var.
frbd3fact(factorialdata[5:6],factorialdata$Replication,factorialdata$Nitrogen,
factorialdata$Phosphorus,factorialdata$Potassium,2)
```
logretransform *Re-transform the log transformed data*

# Description

Re-transform the log transformed data. When log transformation is done, the mean of the treatments needs to be re-transformed for comparison.

# Usage

```
logretransform(transformed.mean, if.zero.present)
```
# Arguments

transformed.mean

vector of mean which needs to be re-transformed

# if.zero.present

0 if zero was present in the data prior to transformation of data. 1 if zero was absent in the data prior to transformation

# Value

Log re-transformed values

# <span id="page-8-0"></span>logtransform 9

# Examples

```
vector<-c(0,2.004,1.114,1.491,1.431,1.415,1.845)
#Re-transformation of data with zero present in data prior to transformation
logretransform(vector,0)
```
logtransform *Log transformation of the numeric vector*

# Description

The function carries out log with base 10 transformation of each values of vector. If one of values of a vector is 0, 1 is added to each observation. Log transformation is carried out for the data when variance is proportional to square of the mean and treatment effects are multiplicative in nature.

# Usage

```
logtransform(numeric.vector)
```
# Arguments

numeric.vector data vector to be transformed

# Value

A list of

- Ratio- A ratio of maximum and minimum values of the data
- LogTransformedVector A vector of the transformed data
- Comment A comment about zero being present in data or not

```
vector<-c(100,0,120,1000,52,30,60)
logtransform(vector)
```
# Description

The function gives ANOVA, R-square of the model, normality testing of residuals, SEm (standard error of mean), SEd (standard error of difference), interpretation of ANOVA results and multiple comparison test for means.

# Usage

```
lsd(data, treatmentvector, row, column, MultipleComparisonTest)
```
# Arguments

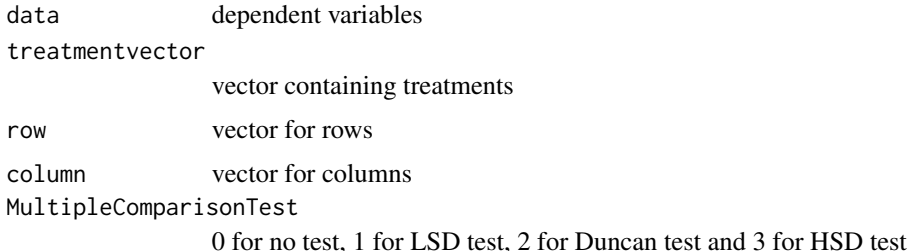

#### Value

ANOVA, interpretation of ANOVA, R-square, normality test result, SEm, SEd and multiple comparison test result

# Examples

```
data(lsddata)
#LSD analysis with LSD test for Yield only
lsd(lsddata[4],lsddata$Treatment,lsddata$Row,lsddata$Column,1)
#LSD analysis with LSD test for Yield and Plant Height
lsd(lsddata[4:5],lsddata$Treatment,lsddata$Row,lsddata$Column,1)
```
lsddata *Data for Latin Square Design*

# Description

The data consists of Rows, Columns, Treatments and two dependent variables Yield and Plant Height. The data is generated manually.

<span id="page-9-0"></span>

<span id="page-10-0"></span>rcbd 11

#### Usage

lsddata

# Format

The data has 5 columns and 25 rows

Row Consist sequence of rows. Row consists of 5 levels

Column Consist sequence of column. Column consists of 5 levels

Treatment Consist sequence of treatments. There are 5 treatments A, B, C, D & E

Yield Yield as dependent variable

Plant Height Plant height as dependent variable

rcbd *Analysis of Randomized Complete Block Design*

### Description

The function gives ANOVA, R-square of the model, normality testing of residuals, SEm (standard error of mean), SEd (standard error of difference), interpretation of ANOVA results and multiple comparison test for means.

#### Usage

rcbd(data, treatmentvector, replicationvector, MultipleComparisonTest)

#### Arguments

data dependent variables treatmentvector vector containing treatments replicationvector vector containing replications MultipleComparisonTest 0 for no test, 1 for LSD test, 2 for Duncan test and 3 for HSD test

#### Value

ANOVA, interpretation of ANOVA, R-square, normality test result, SEm, SEd and multiple comparison test result

# <span id="page-11-0"></span>Examples

```
data<-data.frame(GFY=c(16,13,14,16,16,17,16,17,16,16,17,16,15,15,15,13,15,14,
16,14,15,14,15,17,18,15,15,15,14,14,14,14,15,15,13,15,14,14,13,13,13,12,15,12,15),
DMY=c(5,5,6,5,6,7,6,8,6,9,8,7,5,5,5,4,6,5,8,5,5,5,4,6,6,5,5,6,6,6,5,5,5,5,5,6,5,5,5,4,5,4,5,5,5),
Rep=rep(c("R1","R2","R3"),each=15),
Trt=rep(c("T1","T2","T3","T4","T5","T6","T7","T8","T9","T10","T11","T12","T13","T14","T15"),3))
#' #RCBD analysis with duncan test for GFY only
rcbd(data[1],data$Trt,data$Rep,2)
#RCBD analysis with duncan test for both GFY and DMY
rcbd(data[1:2],data$Trt,data$Rep,2)
```
splitdata *Data for Split plot Design*

#### Description

The data consists of replication, date of sowing (as main-plot), varieties (as sub-plot) and two dependent variables yield and plant height. The data is generated manually.

#### Usage

splitdata

# Format

The data has 5 columns and 36 rows

Replication Consist sequence of replications. Replications consists of 3 levels

Date of Sowing Consist sequence of levels of date of sowing as Main-plot. Date of sowing consists of 2 levels

Varities Consist sequence of levels of varities as Sub-plot. Varities consist of 6 levels

Yield Yield as dependent variable

Plant Height Plant height as dependent variable

splitplot *Analysis of Split plot design*

# Description

The function gives ANOVA, R-square of the model, normality testing of residuals, SEm (standard error of mean), SEd (standard error of difference), interpretation of ANOVA results and multiple comparison test for means.

```
splitplot(data, block, main.plot, sub.plot, mean.comparison.test)
```
# <span id="page-12-0"></span>sqrtretransform 13

#### **Arguments**

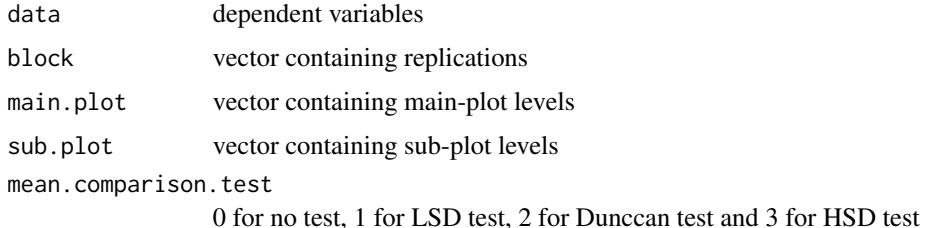

# Value

ANOVA, interpretation of ANOVA, R-square, normality test result, SEm, SEd and multiple comparison test result

#### Examples

```
data(splitdata)
#Using Date of sowing as Main-plot factor and varieties as sub-plot factor and using LSD test
#Split plot analysis with LSD test for Yield
splitplot(splitdata[4],splitdata$Replication,splitdata$Date_of_Sowing,splitdata$Varities,1)
#Split plot analysis with LSD test for both Yield and Plant Height
splitplot(splitdata[4:5],splitdata$Replication,splitdata$Date_of_Sowing,splitdata$Varities,1)
```
sqrtretransform *Re-transform the square root transformed data*

#### Description

Retransform the square root transformed data. When square root transformation is done, the mean of the treatments needs to be re-transformed for comparison.

#### Usage

```
sqrtretransform(transformed.mean, if.zero.present)
```
#### Arguments

transformed.mean

vector of mean which needs to be re-transformed

if.zero.present

0 if zero was present in the data prior to transformation of data. 1 if zero was absent in the data prior to transformation

# Value

Square root re-transformed vector

# Examples

```
vector<-c(19,10,30,60,50,10,5)
#Square root re-transform and zero was absent in the data prior to transformation
sqrtretransform(vector,1)
```
sqrttransform *Square root transformation of the numeric vector*

# Description

The function carries out square root transformation of each values of vector. If one of values of a vector is 0, 0.5 is added to each observation.

# Usage

sqrttransform(numeric.vector)

# Arguments

numeric.vector data vector to be transformed

# Value

Square root transformed data

#### Examples

```
vector<-c(0,25,36,6,9,25,70)
sqrttransform(vector)
```
stripplot *Analysis of Strip plot design*

# Description

The function gives ANOVA, R-square of the model, normality testing of residuals, SEm (standard error of mean), SEd (standard error of difference), interpretation of ANOVA results and multiple comparison test for means

```
stripplot(data, block, column, row, mean.comparison.test)
```
<span id="page-13-0"></span>

# <span id="page-14-0"></span>yieldconvert 15

#### **Arguments**

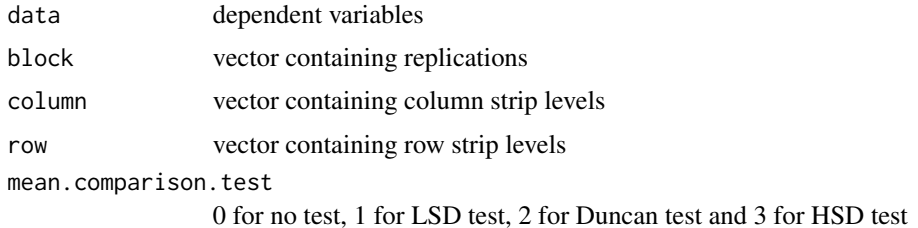

# Value

ANOVA, interpretation of ANOVA, R-square, normality test result, SEm, SEd and multiple comparison test result

#### Examples

```
data(splitdata)
#Split data is used for sake of demonstration
#Using Date of sowing as Column factor and varieties as Row factor and using LSD test for Yield only
stripplot(splitdata[4],splitdata$Replication,splitdata$Date_of_Sowing,splitdata$Varities,1)
#Using Date of sowing as Column factor and varieties as Row factor and using LSD test for both var.
stripplot(splitdata[4:5],splitdata$Replication,splitdata$Date_of_Sowing,splitdata$Varities,1)
```
yieldconvert *Convert the yield data of plot into different units*

#### Description

The function converts the yield data of plot into qtl/ha, tonnes/ha, qtl/acre or tonnes/acre depending on the option chosen.

#### Usage

yieldconvert(yield.in.kg, length.of.plot, width.of.plot, choose.convert.to)

# Arguments

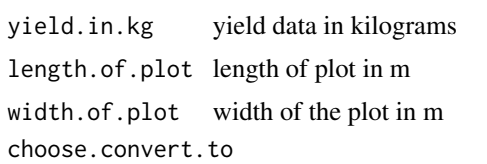

0 for qtl/ha, 1 for tonnes/ha, 2 for qtl/acre and 3 for tonnes/acre

# Value

converted yield

```
#Convert yield vector obtained from 10m x 5m plot into different forms
yield<-c(10,15,12,16,19,25,30,25,11)
#For converting into qtl/ha
yieldconvert(yield,10,5,0)
#For converting into tonnes/ha
yieldconvert(yield,10,5,1)
#For converting into qtl/acre
yieldconvert(yield,10,5,2)
#For converting into tonnes/acre
yieldconvert(yield,10,5,3)
```
# <span id="page-16-0"></span>Index

∗ datasets factorialdata, [4](#page-3-0) lsddata, [10](#page-9-0) splitdata, [12](#page-11-0) arcsineretransform, [2](#page-1-0) arcsinetransform, [3](#page-2-0) convert, [3](#page-2-0) crd, [4](#page-3-0) factorialdata, [4](#page-3-0) fcrd2fact, [5](#page-4-0) fcrd3fact, [6](#page-5-0) frbd2fact, [6](#page-5-0) frbd3fact, [7](#page-6-0) logretransform, [8](#page-7-0) logtransform, [9](#page-8-0) lsd, [10](#page-9-0) lsddata, [10](#page-9-0) rcbd, [11](#page-10-0) splitdata, [12](#page-11-0) splitplot, [12](#page-11-0) sqrtretransform, [13](#page-12-0) sqrttransform, [14](#page-13-0) stripplot, [14](#page-13-0) yieldconvert, [15](#page-14-0)